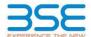

|    | XBRL Excel Utility                    |
|----|---------------------------------------|
| 1. | Overview                              |
| 2. | Before you begin                      |
| 3. | <u>Index</u>                          |
| 4. | Import XBRL file                      |
| 5. | Steps for filing Shareholding Pattern |
| 6. | Fill up the Shareholding Pattern      |

#### 1. Overview

The excel utility can be used for creating the XBRL/XML file for efiling of shareholding pattern.

Shareholding pattern XBRL filling consists of two processes. Firstly generation of XBRL/XML file of the Shareholding pattern, and upload of generated XBRL/XML file to BSE Listing Center.

#### 2. Before you begin

- 1. The version of Microsoft Excel in your system should be Microsoft Office Excel 2007 and above.
- 2. The system should have a file compression software to unzip excel utility file.
- 3. Make sure that you have downloaded the latest Excel Utility from BSE Website to your local system.
- 4. Make sure that you have downloaded the Chrome Browser to view report generated from Excel utility
- 5. Please enable the Macros (if disabled) as per instructions given in manual, so that all the functionalities o Excel Utility works fine. Please first go through Enable Macro - Manual attached with zip file.

|   | 3. Index                                     |                      |
|---|----------------------------------------------|----------------------|
| 1 | Details of general information about company | General Info         |
| 2 | Declaration                                  | Declaration          |
| 3 | Summary                                      | Summary              |
| 4 | Shareholding Pattern                         | Shareholding Pattern |
| 5 | Annexure B                                   | Annexure B           |

## 4. Import XBRL file

1. Now you can import and view previously generated XBRL files by clicking Import XBRL button on Genenr information sheet.

### 5. Steps for Filing Shareholding Pattern

- I. Fill up the data: Navigate to each field of every section in the sheet to provide applicable data in correct format. (Formats will get reflected while filling data.)
- Use paste special command to paste data from other sheet.
- II. Validating Sheets: Click on the "Validate" button to ensure that the sheet has been properly filled and also data has been furnished in proper format. If there are some errors on the sheet, excel utility will prompt you about the same.
- III. Validate All Sheets: Click on the "Home" button. And then click on "Validate All Sheet" button to ensure that all sheets has been properly filled and validated successfully. If there are some errors on the sheet, excel utility will prompt you about the same and stop validation at the same time. After correction, once again follow the same procedure to validate all sheets.

Excel Utility will not allow you to generate XBRL/XML until you rectify all errors.

- IV. Generate XML: Excel Utility will not allow you to generate XBRL/XML unless successful validation of all sheet is completed. Now click on 'Generate XML' to generate XBRL/XML file.
   Save the XBRL/XML file in your desired folder in local system.
- V. Generate Report: Excel Utility will allow you to generate Report. Now click on 'Generate Report' to generate
- Save the HTML Report file in your desired folder in local system.
- To view HTML Report open "Chrome Web Brows
- To print report in PDF Format, Click on print button and save as PDF.
- VI. Upload XML file to BSE Listing Center: For uploading the XBRL/XML file generated through Utility, login to BSE Listing Center and upload generated xml file. On Upload screen provide the required information and browse to select XML file and submit the XML.

#### 6. Fill up the Shareholding Pattern

- 1. Cells with red fonts indicate mandatory fields.
- 2. If mandatory field is left empty, then Utility will not allow you to proceed further for generating XML.
- 3. You are not allowed to enter data in the Grey Cells.
- 4. If fields are not applicable to your company then leave it blank. Do not insert Zero unless it is a mandatory
- 5. Data provided must be in correct format, otherwise Utility will not allow you to proceed further for generating
- Adding new rows: Sections such as Promoters details allow you to enter as much data in a tabular form. You can Click on "Add" to add more rows.
- 7. Deleting rows: Rows that has been added can be removed by clicking the button "Delete". A popup will ask you to provide the range of rows you want to delete.
- 8. Select data from "Dropdown list" wherever applicable.
- 9. Adding Notes: Click on "Add Notes" button to add notes

| General information about company                                                          |                              |
|--------------------------------------------------------------------------------------------|------------------------------|
| Scrip code                                                                                 | 523708                       |
| NSE Symbol                                                                                 | EIMCOELECO                   |
| MSEI Symbol                                                                                | NOTLISTED                    |
| ISIN                                                                                       | INE158B01016                 |
| Name of the company                                                                        | EIMCO ELECON (INDIA) LIMITED |
| Whether company is SME                                                                     | No                           |
| Class of Security                                                                          | Equity Shares                |
| Type of report                                                                             | Quarterly                    |
| Quarter Ended / Half year ended/Date of Report (For Prelisting / Allotment)                | 30-09-2022                   |
| Date of allotment / extinguishment (in case Capital Restructuring selected) / Listing Date |                              |
| Shareholding pattern filed under                                                           | Regulation 31 (1) (b)        |
| Whether the listed entity is Public Sector Undertaking (PSU)?                              | No                           |

Home

Validate

| Sr. No. | Particular                                                                             | Yes/No | Promoter and<br>Promoter Group | Public shareholder | Non Promoter- Non<br>Public |
|---------|----------------------------------------------------------------------------------------|--------|--------------------------------|--------------------|-----------------------------|
| 1       | Whether the Listed Entity has issued any partly paid up shares?                        | No     | No                             | No                 | No                          |
| 2       | Whether the Listed Entity has issued any Convertible Securities?                       | No     | No                             | No                 | No                          |
| 3       | Whether the Listed Entity has issued any Warrants ?                                    | No     | No                             | No                 | No                          |
| 4       | Whether the Listed Entity has any shares against which depository receipts are issued? | No     | No                             | No                 | No                          |
| 5       | Whether the Listed Entity has any shares in locked-in?                                 | No     | No                             | No                 | No                          |
| 6       | Whether any shares held by promoters are pledge or otherwise encumbered?               | Yes    | Yes                            |                    |                             |
| 7       | Whether company has equity shares with differential voting rights?                     | No     | No                             | No                 | No                          |
| 8       | Whether the listed entity has any significant beneficial owner?                        | Yes    |                                |                    |                             |

Home

|           | Hoffle                          |                |                       |                             |                                 |                                |                                   |                                                                          |              |                          |                                |                            |                                                         |                                            |                          |                                                                                       |               |                                       |            |                                       |                                    |                  |                       |                    |
|-----------|---------------------------------|----------------|-----------------------|-----------------------------|---------------------------------|--------------------------------|-----------------------------------|--------------------------------------------------------------------------|--------------|--------------------------|--------------------------------|----------------------------|---------------------------------------------------------|--------------------------------------------|--------------------------|---------------------------------------------------------------------------------------|---------------|---------------------------------------|------------|---------------------------------------|------------------------------------|------------------|-----------------------|--------------------|
| Tabl      | e I - Summary Statement holding | g of specified | securities            |                             |                                 |                                |                                   |                                                                          |              |                          |                                |                            |                                                         |                                            |                          |                                                                                       |               |                                       |            |                                       |                                    |                  |                       |                    |
| Note      | : Data will be automatically po | pulated from   | n shareholding pa     | ttern sheet - Data Entry Re | estricted in this shee          | et .                           |                                   |                                                                          |              |                          |                                |                            |                                                         |                                            |                          |                                                                                       |               |                                       |            |                                       |                                    |                  |                       |                    |
|           |                                 |                |                       |                             |                                 |                                |                                   |                                                                          | Num          | ber of Voting Rightsheld | in each class ofsecurities(IX) |                            |                                                         |                                            |                          | Shareholding , as a %                                                                 | Number of Loc | ked in shares                         |            | Shares pledged or<br>se encumbered    |                                    | Sul              | -categorization of sh | ares               |
| Cate      |                                 |                | Nos. Of               | No. of fully paid up equity | No. Of Partly paid-             | No. Of shares<br>underlying    | Total nos. shares                 | Shareholding as a<br>% of total no. of                                   |              | No of Voting (XIV) Rig   | ghts                           |                            | No. Of Shares                                           | No. of Shares                              | No. Of Shares Underlying | assuming full conversion of convertible securities (                                  | (XII          | 1)                                    | otnerwe    | (XIII)                                | Number of equity<br>shares held in | Sharel           | olding (No. of share: | s) under           |
| ry<br>(I) | Category of sharehold           | der            | shareholders<br>(III) | shares held (IV)            | up equity shares<br>held<br>(V) | Depository<br>Receipts<br>(VI) | held<br>(VII) = (IV)+(V)+<br>(VI) | shares (calculated<br>as per SCRR, 1957)<br>(VIII)<br>As a % of (A+B+C2) | eg:          | Class<br>eg.y            | Total                          | Total as a % of<br>(A+B+C) | Underlying Outstanding<br>convertible securities<br>(X) | Underlying<br>Outstanding<br>Warrants (Xi) |                          | as a percentage of diluted<br>share capital)<br>(XI)= (VII)+(X)<br>As a % of (A+B+C2) | No.<br>(a)    | As a % of total<br>Shares held<br>(b) | No.<br>(a) | As a % of total<br>Shares held<br>(b) | dematerialized<br>form<br>(XIV)    | Sub-category (i) | Sub-category (ii)     | Sub-category (iii) |
| (A        | ) Promoter & Promoter Group     |                | 13                    | 4271795                     |                                 |                                | 4271795                           | 74.06                                                                    | 42,71,795.00 |                          | 4271795.00                     | 74.06                      |                                                         |                                            |                          | 74.06                                                                                 |               |                                       | 200000     | 4.68                                  | 4271795                            |                  |                       |                    |
| (B        | ) Public                        |                | 8097                  | 1496590                     |                                 |                                | 1496590                           | 25.94                                                                    | 1496590.00   |                          | 1496590.00                     | 25.94                      |                                                         |                                            |                          | 25.94                                                                                 |               |                                       |            |                                       | 1433234                            | 0                | 0                     | 0                  |
| (C        | Non Promoter- Non Public        |                |                       |                             |                                 |                                |                                   |                                                                          |              |                          |                                |                            |                                                         |                                            |                          |                                                                                       |               |                                       |            |                                       |                                    |                  |                       |                    |
| (C:       | Shares underlying I             | DRs            |                       |                             |                                 |                                |                                   |                                                                          |              |                          |                                |                            |                                                         |                                            |                          |                                                                                       |               |                                       |            |                                       |                                    |                  |                       |                    |
| (C        | ?) Trusts                       |                |                       |                             |                                 |                                |                                   |                                                                          |              |                          |                                |                            |                                                         |                                            |                          |                                                                                       |               |                                       |            |                                       |                                    |                  |                       |                    |
|           |                                 | Total          | 8110                  | 5768385                     |                                 |                                | 5768385                           | 100                                                                      | 5768385.00   |                          | 5768385.00                     | 100.00                     |                                                         |                                            |                          | 100                                                                                   |               |                                       | 200000     | 3.47                                  | 5705029                            | 0                | 0                     | 0                  |

|                   | Home Validate                                                                                                   |                              |                                                                                            |                                                            |                                    |                                                                   |                          |                                                       |                    |                                     |                                                                  |                                                         |                                                                   |                                                                                                    |             |                        |                                   |                                       |                                                           |                  |                                                          |
|-------------------|----------------------------------------------------------------------------------------------------|------------------------------|--------------------------------------------------------------------------------------------|------------------------------------------------------------|------------------------------------|-------------------------------------------------------------------|--------------------------|-------------------------------------------------------|--------------------|-------------------------------------|------------------------------------------------------------------|---------------------------------------------------------|-------------------------------------------------------------------|----------------------------------------------------------------------------------------------------|-------------|------------------------|-----------------------------------|---------------------------------------|-----------------------------------------------------------|------------------|----------------------------------------------------------|
|                   |                                                                                                    |                              |                                                                                            |                                                            |                                    | Shareholding as a % of                                            |                          | sher of Voting Rights hell<br>No of Voting (XV)Rights |                    | (IX)                                |                                                                  |                                                         |                                                                   | Shareholding, as a % assuming full                                                                                                    | Number of L | cked in shares<br>(II) | Number of Shares p<br>encun<br>(X | ledged or otherwise<br>sbered<br>III) |                                                           | Sul<br>Sharel    | categorization of shares<br>olding (No. of shares) under |
| Sr.               | Category & Name<br>of the<br>Shareholders                                                                       | Nos. Of shareholders<br>(81) | No. of fully paid up equity shares held (IV) No. Of Partly paid-up equity shares held (IV) | No. Of shares<br>underlying Depository<br>Receipts<br>(VI) | Total nos. shares<br>held          | total no of shares                                                | Class                    |                                                       |                    | Total as<br>a % of<br>Total         | No. Of Shares<br>Underlying Outstandin<br>convertible securities | No. of Shares<br>Underlying Outstanding<br>Warrants (N) | No. Of Shares<br>Underlying Outstanding<br>convertible securities | conversion of<br>convertible securities (<br>as a percentage of                                                                                       |             | As a % of total Shares |                                   | As a % of total Shares                | Number of equity<br>shares held in<br>dematerialized form |                  |                                                          |
|                   | 00                                                                                                    |                              | (IV) (V)                                                                                   | (VI)                                                       | (VII) = (IV)+(V)+ (VI)             | (calculated as per SCRR,<br>1957)<br>(VIII)<br>As a % of (A+B+C2) | eg:<br>X                 | Class                                                 | Total              | a % of<br>Total<br>Voting<br>rights | (10)                                                             | Warrants (XI)                                           | and No. Of Warrants<br>(XI) (a)                                   | Shareholding, as a % assuming full conversion of convertible securities ( as a percentage of difuted share capital) (X0)=(X11)+(X) As a % of (A+8+C2) | No.<br>(a)  | held<br>(b)            | No.<br>(a)                        | held<br>(b)                           | (MV)                                                      | Sub-category (I) | Sub-category (ii) Sub-category (iii                      |
| AT                | able II - Statement showing shareholding pattern o                                                              | of the Promoter and P        | romoter Group                                                                              |                                                            |                                    |                                                                   |                          |                                                       |                    |                                     |                                                                  |                                                         |                                                                   |                                                                                                    |             |                        |                                   |                                       |                                                           |                  |                                                          |
| (a) (b)           | Stan<br>Individuals/Nindu undivided Family                                                                      | 1                            | 1 17796                                                                                    |                                                            | 17796                              | 0.31                                                              | 17796.00                 |                                                       | 17796              |                                     | u .                                                              | <u> </u>                                                | <u> </u>                                                          | 0.31                                                                                                    |             |                        |                                   | 0.00                                  | 17796                                                     |                  |                                                          |
| (b)<br>(c)<br>(d) | Central Government/State Government(s)  Financial Institutions/ Banks  Env Other (specify)                      |                              |                                                                                            |                                                            |                                    | 48.65                                                             |                          |                                                       |                    | 48.1                                |                                                                  |                                                         |                                                                   |                                                                                                    |             |                        |                                   |                                       |                                                           |                  |                                                          |
| (2) F             | Sub-Total (A)(1)                                                                                                |                              | 2 2823920<br>2 2823920                                                                     |                                                            | 2806124<br>2823920                 |                                                                   | 2806124.00<br>2823920.00 |                                                       | 2806124<br>2821920 |                                     |                                                                  |                                                         |                                                                   | 48.85<br>48.96                                                                                                    |             |                        | 200000<br>200000                  | 7.13<br>7.08                          | 2806124<br>2823920                                        |                  |                                                          |
| (a)               | Individuals (NorResident Individuals/ Foreign<br>Individuals)<br>Stopmenent                                     |                              |                                                                                            |                                                            |                                    |                                                                   |                          |                                                       |                    |                                     |                                                                  |                                                         |                                                                   |                                                                                                    |             |                        |                                   |                                       |                                                           |                  |                                                          |
| (b)               | Institutions                                                                                                    |                              |                                                                                            |                                                            |                                    |                                                                   |                          |                                                       |                    |                                     |                                                                  |                                                         |                                                                   |                                                                                                    |             |                        |                                   |                                       |                                                           |                  |                                                          |
| (d)<br>(e)        | Foreign Portfolio Investor  Any Other (specify)                                                                 |                              | 1 1447875                                                                                  |                                                            | 1447875                            | 25.10                                                             | 1447875.00               |                                                       | 1447875            | 25.                                 |                                                                  |                                                         |                                                                   | 25.10                                                                                                    |             |                        |                                   | 0.00                                  | 1447875                                                   |                  |                                                          |
|                   | Sub-Total (A)(2) Total Shareholding of Promoter and Promoter Group (A)=(A)(1)+(A)(2)                            |                              | 1 1647875                                                                                  |                                                            | 1447875                            | 25.10                                                             | 1447875.00<br>4271795.00 |                                                       | 3447875            | 25.                                 | 10                                                               |                                                         |                                                                   | 25.10                                                                                                    |             |                        | 200000                            | 0.00                                  | 1447875                                                   |                  |                                                          |
|                   | Details of Shares which remain unclaimed for Pro                                                                | omoter & Promoter Grou       | 2                                                                                          | •                                                          |                                    |                                                                   |                          |                                                       |                    |                                     | •                                                                | <u> </u>                                                | <u> </u>                                                          |                                                                                                    |             |                        |                                   |                                       |                                                           |                  |                                                          |
| (1) Ir            | able III - Statement showing shareholding pattern<br>I the Public shareholder<br>atitutions (Domestic)          | Note: Kindly show d          | etails of shareholders having more than one pe                                             | rcentage of total no of si                                 | nares. Please refer softs          | ware manual                                                       |                          |                                                       |                    |                                     |                                                                  |                                                         |                                                                   |                                                                                                    |             |                        |                                   |                                       |                                                           |                  |                                                          |
| (a)               | Mutual Funds Venture Capital Funds                                                                              |                              |                                                                                            |                                                            |                                    |                                                                   |                          |                                                       |                    |                                     |                                                                  |                                                         |                                                                   |                                                                                                    |             |                        |                                   |                                       |                                                           |                  |                                                          |
| (c)<br>(d)<br>(e) | Alternate Investment Funds Banks                                                                                |                              | 1 200                                                                                      |                                                            | 100                                | 0.00                                                              | 100                      |                                                       | 100                | 0.0                                 | 20                                                               |                                                         |                                                                   | 0.00                                                                                                    |             |                        |                                   |                                       | 100                                                       | 0                | 0                                                        |
| (f)               | Provident Funds/ Pension Funds                                                                                  |                              |                                                                                            |                                                            |                                    |                                                                   |                          |                                                       |                    |                                     |                                                                  |                                                         |                                                                   |                                                                                                    |             |                        |                                   |                                       |                                                           |                  |                                                          |
| (p)<br>(h)        | Asset reconstruction companies<br>Sovereign Wealth Funds<br>NSFCs registered with RSI                           |                              |                                                                                            |                                                            |                                    |                                                                   |                          |                                                       |                    |                                     |                                                                  |                                                         |                                                                   |                                                                                                    |             |                        |                                   |                                       |                                                           |                  |                                                          |
| 60<br>(0<br>(k)   | Other Financial Institutions Any Other (specify)                                                                |                              |                                                                                            |                                                            |                                    |                                                                   |                          |                                                       |                    |                                     |                                                                  |                                                         |                                                                   |                                                                                                    |             |                        |                                   |                                       |                                                           |                  |                                                          |
| (2) Ir            | Sub-Total (S/II)<br>stitutions (Foreign)                                                                        |                              | 1 200                                                                                      |                                                            | 100                                | 0.00                                                              | 100                      |                                                       | 100                | 91                                  | 20                                                               |                                                         |                                                                   | 0.00                                                                                                    |             |                        | j                                 |                                       | 100                                                       |                  | 0                                                        |
| (a)<br>(b)<br>(c) | Foreign Venture Capital Investors                                                                               |                              |                                                                                            |                                                            |                                    |                                                                   |                          |                                                       |                    |                                     |                                                                  |                                                         |                                                                   |                                                                                                    |             |                        |                                   |                                       |                                                           |                  |                                                          |
| (d)               | Sovereign Weelth Funds Foreign Portfolio Investors Category I                                                   |                              |                                                                                            |                                                            |                                    |                                                                   |                          |                                                       |                    |                                     |                                                                  |                                                         |                                                                   |                                                                                                    |             |                        |                                   |                                       |                                                           |                  |                                                          |
| (e)<br>(f)        | Foreign Portfolio Investors Category II  Overseas Depositories (holding DRs) (balancing figure)                 |                              | 1 10                                                                                       |                                                            | 10                                 | 0.00                                                              | 30                       |                                                       | 10                 | 0.0                                 |                                                                  |                                                         |                                                                   | 0.00                                                                                                    |             |                        | -                                 |                                       | 10                                                        | 0                | 0                                                        |
| (g)               | Any Other (specify)  Sub-Total (6)(2) Intral Covernment / State Covernment(s)                                   |                              | 1 5<br>2 15                                                                                |                                                            | 5<br>15                            | 0.00                                                              | 5<br>15                  |                                                       | 5                  | 0.0                                 | xo                                                               |                                                         |                                                                   | 00.0                                                                                                    |             |                        |                                   |                                       | 5<br>15                                                   | 0                | 0                                                        |
| (a) (b)           | Central Government / State Government(s)  Central Government / President of India State Government / Governor   |                              |                                                                                            |                                                            |                                    |                                                                   |                          |                                                       |                    |                                     |                                                                  |                                                         |                                                                   |                                                                                                    |             |                        |                                   |                                       |                                                           |                  |                                                          |
| (c)               | Shareholding by Companies or Bodies Corporate<br>where Central / State Government is a promoter                 |                              |                                                                                            |                                                            |                                    |                                                                   |                          |                                                       |                    |                                     |                                                                  |                                                         |                                                                   |                                                                                                    |             |                        |                                   |                                       |                                                           |                  |                                                          |
| (4) N             | Sub-Total (Blit)<br>on-institutions                                                                             |                              |                                                                                            |                                                            |                                    |                                                                   |                          |                                                       |                    |                                     |                                                                  |                                                         |                                                                   |                                                                                                    |             |                        |                                   |                                       |                                                           |                  |                                                          |
| (a)               | Associate companies / Subsidiaries                                                                              |                              |                                                                                            |                                                            |                                    |                                                                   |                          |                                                       |                    |                                     |                                                                  |                                                         |                                                                   |                                                                                                    |             |                        |                                   |                                       |                                                           |                  |                                                          |
| (b)               | Directors and their relatives (excluding independent directors and nominee directors)                           |                              |                                                                                            |                                                            |                                    |                                                                   |                          |                                                       |                    |                                     |                                                                  |                                                         |                                                                   |                                                                                                    |             |                        |                                   |                                       |                                                           |                  |                                                          |
| (c)               | Say Managerial Personnel                                                                                        |                              |                                                                                            |                                                            |                                    | 0.02                                                              |                          |                                                       |                    |                                     |                                                                  |                                                         |                                                                   | 0.02                                                                                                    |             |                        |                                   |                                       |                                                           | Ĭ                |                                                          |
| (d)               | Relatives of promoters (other than 'immediate<br>relatives' of promoters disclosed under                        |                              |                                                                                            |                                                            |                                    |                                                                   |                          |                                                       |                    |                                     |                                                                  |                                                         |                                                                   |                                                                                                    |             |                        |                                   |                                       |                                                           |                  |                                                          |
| (e)               | <u>Promoter and Promoter Group' category!</u> Trusts where any person belonging to Promoter                     |                              |                                                                                            |                                                            |                                    |                                                                   |                          |                                                       |                    |                                     |                                                                  |                                                         |                                                                   |                                                                                                    |             |                        | -                                 |                                       |                                                           |                  |                                                          |
|                   | and Promoter Group' category is 'trustee'.<br>'beneficiary', or 'eathor of the trust'                           |                              |                                                                                            |                                                            |                                    |                                                                   |                          |                                                       |                    |                                     |                                                                  |                                                         |                                                                   |                                                                                                    |             |                        |                                   |                                       |                                                           |                  |                                                          |
| (f)               | Investor Education and Protection Fund (EPF)                                                                    |                              | 1 32591                                                                                    |                                                            | 32593                              | 0.57                                                              | 32593                    |                                                       | 32593              | 0.                                  | 57                                                               |                                                         |                                                                   | 0.57                                                                                                    |             |                        |                                   |                                       | 32593                                                     | 0                | 0                                                        |
| (g)               | Resident individuals holding nominal share capital up to Rs. 2 lakhs                                            | 757                          | 7 1022490                                                                                  |                                                            | 1022490                            | 17.73                                                             | 1022490                  |                                                       | 1022490            | 17.                                 | 73                                                               |                                                         |                                                                   | 17.73                                                                                                    |             |                        |                                   |                                       | 959834                                                    |                  | o                                                        |
| (h)               | Resident individuals holding nominal share<br>capital in excess of Rs. 2 lakhs                                  |                              | 4 195478                                                                                   |                                                            | 195478                             | 3.39                                                              | 195478                   |                                                       | 195478             | 1:                                  | 19                                                               |                                                         |                                                                   | 139                                                                                                    |             |                        |                                   |                                       | 195478                                                    | 0                | 0                                                        |
| 60                | Non Resident Indians (NRIs)                                                                                     | 17                           | 3 44080                                                                                    |                                                            | 44000                              | 0.76                                                              | 44989                    |                                                       | 44989              | 0:                                  | TA.                                                              |                                                         |                                                                   | 0.78                                                                                                    |             |                        |                                   |                                       | 44989                                                     |                  | 0                                                        |
| 60                | Foreign Nationals                                                                                               |                              |                                                                                            |                                                            |                                    |                                                                   |                          |                                                       |                    |                                     |                                                                  |                                                         |                                                                   |                                                                                                    |             |                        |                                   |                                       |                                                           |                  |                                                          |
| (k)               | Foreign Companies                                                                                               |                              |                                                                                            |                                                            |                                    |                                                                   |                          |                                                       |                    |                                     |                                                                  |                                                         |                                                                   |                                                                                                    |             |                        |                                   |                                       |                                                           |                  |                                                          |
| 60                | Bodies Corporate                                                                                                |                              | 121053                                                                                     |                                                            | 121651                             | 2.11                                                              | 121651                   |                                                       | 121653             | 2.                                  |                                                                  |                                                         |                                                                   | 2.11                                                                                                    |             |                        |                                   |                                       | 121103                                                    | 0                |                                                          |
| (m)               | Any Other (specify) Sub-Total (8)(4)                                                                            |                              |                                                                                            |                                                            | 78672<br>1496475                   | 25.94                                                             |                          |                                                       | 78672<br>1496475   |                                     | м                                                                |                                                         |                                                                   | 1.36<br>25.94                                                                                                    |             |                        |                                   |                                       | 78522<br>1433119                                          | 0                | 0                                                        |
|                   | otal Public Shareholding (B)-(B)(1)-(B)(2)-(B)(3)-(B)(4) Details of the shareholders acting as persons in C     |                              | 1495590                                                                                    |                                                            | 1496590                            | 25.94                                                             | 1496590                  |                                                       | 1496590            | 251                                 | MI                                                               |                                                         |                                                                   | 25.94                                                                                                    |             |                        |                                   |                                       | 1433234                                                   | 0                | ol                                                       |
|                   | Details of Shares which remain unclaimed for Pub                                                                |                              |                                                                                            |                                                            |                                    |                                                                   |                          |                                                       |                    |                                     |                                                                  |                                                         |                                                                   |                                                                                                    |             |                        |                                   |                                       |                                                           |                  |                                                          |
| СТ                | able IV - Statement showing shareholding pattern                                                                |                              | Non Public shareholder                                                                     |                                                            |                                    |                                                                   |                          |                                                       |                    |                                     |                                                                  |                                                         |                                                                   |                                                                                                    |             |                        |                                   |                                       | ,                                                         |                  |                                                          |
| (1)               | Available) noicese Seneth Trust / Employee Welfare Trust under                                                  |                              |                                                                                            |                                                            |                                    |                                                                   |                          |                                                       |                    |                                     |                                                                  |                                                         |                                                                   |                                                                                                    |             |                        |                                   |                                       |                                                           |                  |                                                          |
| (2)               | 20 (Share Based Employee Benefits and Sweat Equity) exilations, 2021 Total NonPromoter- Non Public Shareholding |                              |                                                                                            |                                                            |                                    |                                                                   |                          |                                                       |                    |                                     |                                                                  |                                                         |                                                                   |                                                                                                    |             |                        |                                   |                                       |                                                           |                  |                                                          |
|                   | (Cl= (Cli1)+(Cli2)<br>Total ( A+8+C2 )                                                                          | 811                          |                                                                                            |                                                            | 5768385                            | 100.00                                                            | 5768385.00               |                                                       | 5768385            | 100.0                               | 20                                                               |                                                         |                                                                   | 100.00                                                                                                    |             |                        |                                   |                                       | 5705029                                                   |                  | 0                                                        |
|                   | Total (A+B+C)                                                                                                   | 811                          | 5768385                                                                                    | Disclosure o                                               | 5768385<br>of notes on shareholdin | 100.00                                                            | 5768385.00<br>Add No     | es                                                    | 5768385            | 100.0                               | 20                                                               |                                                         |                                                                   | 100.00                                                                                                    |             |                        | 200000                            | 3.47                                  | 5705029                                                   | 0                | o                                                        |
|                   |                                                                                                    |                              | Disclosure of notes in case of promoter h                                                  |                                                            |                                    |                                                                   | Add No                   |                                                       |                    |                                     |                                                                  |                                                         |                                                                   |                                                                                                    |             |                        |                                   |                                       |                                                           |                  |                                                          |
|                   | <del></del>                                                                                                    |                              | Disclosure of notes                                                                        | in case of public share h                                  | olding is less than 25 pe          | ercentage                                                         | Add No                   | es                                                    |                    |                                     |                                                                  |                                                         |                                                                   |                                                                                                    |             |                        |                                   |                                       |                                                           |                  |                                                          |

Disclosure of notes on shareholding pattern for company remarks explanatory

| Home | Validate |
|------|----------|

|                | Name                               |             | No. of fully paid up       | Total nos. shares              | Shareholding as a % of total no. of shares                        | Number of Vot<br>No of Voting | ing Rights held in each cla<br>(IX)<br>(XIV) Rights |                                     | Shareholding , as a % assuming full conversion of convertible securities                   | encun<br>(X | ledged or otherwise<br>nbered<br>III) | Number of equity shares |                                 |                  |
|----------------|------------------------------------|-------------|----------------------------|--------------------------------|-------------------------------------------------------------------|-------------------------------|-----------------------------------------------------|-------------------------------------|--------------------------------------------------------------------------------------------|-------------|---------------------------------------|-------------------------|---------------------------------|------------------|
| Searial<br>No. | of the<br>Shareholders<br>(I)      | PAN<br>(II) | equity shares held<br>(IV) | held<br>(VII) = (IV)+(V)+ (VI) | (calculated as per SCRR,<br>1957)<br>(VIII)<br>As a % of (A+B+C2) | Class<br>eg:X                 | Total                                               | a % of<br>Total<br>Voting<br>rights | (as a percentage of<br>diluted share capital)<br>(XI)= (VII)+(XI)(a)<br>As a % of (A+B+C2) | No.<br>(a)  | As a % of total Shares<br>held<br>(b) | form (XIV)              | Reason for not providing<br>PAN | Shareholder type |
| A1(a)          | Individuals/Hindu undivided Family |             |                            |                                |                                                                   |                               |                                                     |                                     |                                                                                            |             |                                       |                         |                                 |                  |
|                | Add Delete                         |             |                            |                                |                                                                   |                               |                                                     |                                     |                                                                                            |             |                                       |                         |                                 |                  |
| 1              | PRAYASVIN BHANUBHAI PATEL          | AFHPP3384G  | 17796                      | 17796                          | 0.31                                                              | 17796.00                      | 17796.00                                            | 0.31                                | 0.31                                                                                       | 0           | 0.00                                  | 17796                   | 5                               | Promoter         |
|                | Click here to go back              | Total       | 17796                      | 17796                          | 0.31                                                              | 17796.00                      | 17796.00                                            | 0.31                                | 0.31                                                                                       | 0           | 0.00                                  | 17796                   | 5                               |                  |

| Sr. No. |                          |                  | Details of the                             | SBO         |                                                                 |                            |            | Details of the registe                     | ered owner  |                                                                 | Details of h<br>whether di |        | ercise of right of the SBC<br>rect*:                                            | ) in the report     | ing company,                      | Date of creation / acquisition of |
|---------|--------------------------|------------------|--------------------------------------------|-------------|-----------------------------------------------------------------|----------------------------|------------|--------------------------------------------|-------------|-----------------------------------------------------------------|----------------------------|--------|---------------------------------------------------------------------------------|---------------------|-----------------------------------|-----------------------------------|
| Sr. NO. | Name                     | PAN              | Passport No. in case of a foreign national | Nationality | Nationality (Applicable<br>in case of Any other is<br>selected) | Name                       | PAN        | Passport No. in case of a foreign national | Nationality | Nationality (Applicable<br>in case of Any other is<br>selected) |                            | rights | Whether by virtue of Rights on distributable dividend or any other distribution | Exercise of control | Exercise of significant influence | significant beneficial interest   |
|         | significant b            | eneficial owners |                                            |             |                                                                 |                            |            |                                            |             |                                                                 |                            |        |                                                                                 |                     |                                   |                                   |
|         | Add                      | elete            |                                            |             |                                                                 |                            |            |                                            |             |                                                                 |                            |        |                                                                                 |                     |                                   |                                   |
| 1       | PRAYASVIN<br>1 BHANUBHAI | AFHPP3384G       |                                            | India       |                                                                 | ELECON<br>ENGINEERING      | AAACE4644D |                                            | India       |                                                                 | 16.62                      | 16.62  | 16.62                                                                           | No                  | No                                | 11-01-1996                        |
| 2       | 2 BHANUBHAI<br>PRAYASVIN | AFHPP3384G       |                                            | India       |                                                                 | ENGINEERING<br>EMITICI     | AABCP5134E |                                            | India       |                                                                 | 0.65                       | 0.65   | 0.65                                                                            | No                  | No                                | 11-01-1996                        |
| 3       | BHANUBHAI<br>PRAYASVIN   | AFHPP3384G       |                                            | India       |                                                                 | ENGINEERING<br>POWER BUILD | AAACE4642F |                                            | India       |                                                                 | 14.19                      | 14.19  | 14.19                                                                           | No                  | No                                | 11-01-1996                        |
| 4       | 4 BHANUBHAI<br>PRAYASVIN | AFHPP3384G       |                                            | India       |                                                                 | PVT LIMITED<br>BIPRA       | AABCP2464K |                                            | India       |                                                                 | 0.28                       | 0.28   | 0.28                                                                            | No                  | No                                | 11-01-1996                        |
| 5       | 5 BHANUBHAI<br>PRAYASVIN | AFHPP3384G       |                                            | India       |                                                                 | INVESTMENTS                | AABCB0060D |                                            | India       |                                                                 | 3.26                       | 3.26   | 3.26                                                                            | No                  | No                                | 11-01-1996                        |
| 6       | 5 BHANUBHAI<br>PRAYASVIN | AFHPP3384G       |                                            | India       |                                                                 | INVESTMENTS                | AABCD8978Q |                                            | India       |                                                                 | 2.10                       | 2.10   | 2.10                                                                            | No                  | No                                | 11-01-1996                        |
| 7       | 7 BHANUBHAI<br>PRAYASVIN | AFHPP3384G       |                                            | India       |                                                                 | INFORMATION<br>K B         | AAACT6926F |                                            | India       |                                                                 | 2.56                       | 2.56   | 2.56                                                                            | No                  | No                                | 11-01-1996                        |
| 8       | 8 BHANUBHAI<br>PRAYASVIN | AFHPP3384G       |                                            | India       |                                                                 | INVESTMENTS<br>AKAAISH     | AAACK4618B |                                            | India       |                                                                 | 6.74                       | 6.74   | 6.74                                                                            | No                  | No                                | 21-10-2008                        |
| 9       |                          | AFHPP3384G       |                                            | India       |                                                                 | MECHATRONICS               | AAECA5386J |                                            | India       |                                                                 | 2.16                       | 2.16   | 2.16                                                                            | No                  | No                                | 21-10-2008                        |

|             | Home Validate            |                                          |              |                     |                            |                                |                                       |                   |                            |                                     |                                                                                        |                    |                                       |                         |                          |                  |
|-------------|--------------------------|------------------------------------------|--------------|---------------------|----------------------------|--------------------------------|---------------------------------------|-------------------|----------------------------|-------------------------------------|----------------------------------------------------------------------------------------|--------------------|---------------------------------------|-------------------------|--------------------------|------------------|
|             |                          |                                          |              |                     |                            |                                |                                       | Number of Votin   | ng Rights held in each cla | ss of securities                    |                                                                                        | Number of Shares r | oledged or otherwise                  |                         |                          |                  |
|             |                          |                                          |              |                     |                            |                                | Shareholding as a % of                |                   | (IX)                       |                                     | Shareholding, as a %                                                                   | encur              |                                       |                         |                          |                  |
|             |                          | Name                                     |              | No.                 |                            |                                | total no. of shares                   | No of Voti        |                            |                                     | assuming full conversion                                                               |                    | (III)                                 | Number of equity shares |                          |                  |
|             |                          | of the                                   | PAN          | of the              | No. of fully paid up       | Total nos. shares              | (calculated as per SCRR,              | Right             | ts                         | Total as                            | of convertible securities                                                              | (**                | uii)                                  |                         | Reason for not providing |                  |
| Searial No. | Category                 | Shareholders<br>(I)                      | (II)         | Shareholders<br>(I) | equity shares held<br>(IV) | held<br>(VII) = (IV)+(V)+ (VI) | 1957)<br>(VIII)<br>As a % of (A+B+C2) | Class<br>eg:<br>X | Total                      | a % of<br>Total<br>Voting<br>rights | (as a percentage of<br>diluted share capital)<br>(XI)= (VII)+(X)<br>As a % of (A+B+C2) | No.<br>(a)         | As a % of total Shares<br>held<br>(b) | form<br>(XIV)           | PAN                      | Shareholder type |
| A1(d)       | Any Other (specify)      |                                          |              |                     |                            |                                |                                       |                   |                            |                                     |                                                                                        |                    |                                       |                         |                          |                  |
|             | Add Delete               |                                          |              |                     |                            |                                |                                       |                   |                            |                                     |                                                                                        |                    |                                       |                         |                          |                  |
| 1           | Bodies Corporate         | ELECON ENGINEERING COMPANY LIMITED       | AAACE4644D   | 1                   | 958426                     | 958426                         | 16.62                                 | 958426.00         | 958426.00                  | 16.62                               | 16.62                                                                                  | 200000             | 20.87                                 | 958426                  |                          | Promoter Group   |
| 2           | Bodies Corporate         | PRAYAS ENGINEERING LTD.                  | AABCP5134E   | 1                   | 37500                      | 37500                          | 0.65                                  | 37500.00          | 37500.00                   | 0.65                                | 0.65                                                                                   | 0                  | 0.00                                  | 37500                   |                          | Promoter Group   |
| 3           | Bodies Corporate         | EMTICI ENGINEERING LIMITED               | AAACE4642F   | 1                   | 818303                     | 818303                         | 14.19                                 | 818303.00         | 818303.00                  | 14.19                               | 14.19                                                                                  | 0                  | 0.00                                  | 818303                  |                          | Promoter Group   |
| 4           | Bodies Corporate         | POWER BUILD PVT LIMITED                  | AABCP2464K   | 1                   | 16050                      | 16050                          | 0.28                                  | 16050.00          | 16050.00                   | 0.28                                | 0.28                                                                                   | 0                  | 0.00                                  | 16050                   |                          | Promoter Group   |
| 5           | Bodies Corporate         | BIPRA INVESTMENTS AND TRUSTS PRIVATE LIM | AABCB0060D   | 1                   | 188205                     | 188205                         | 3.26                                  | 188205.00         | 188205.00                  | 3.26                                | 3.26                                                                                   | 0                  | 0.00                                  | 188205                  |                          | Promoter Group   |
| 6           | Bodies Corporate         | DEVKISHAN INVESTMENTS PRIVATE LIMITED    | AABCD8978Q   | 1                   | 120900                     | 120900                         | 2.10                                  | 120900.00         | 120900.00                  | 2.10                                | 2.10                                                                                   | 0                  | 0.00                                  | 120900                  |                          | Promoter Group   |
| 7           | Bodies Corporate         | ELECON INFORMATION TECHNOLOGY LIMITED    | AAACT6926F   | 1                   | 147550                     | 147550                         | 2.56                                  | 147550.00         | 147550.00                  | 2.56                                | 2.56                                                                                   | 0                  | 0.00                                  | 147550                  |                          | Promoter Group   |
| 8           | Bodies Corporate         | K B INVESTMENTS PRIVATE LIMITED          | AAACK4618B   | 1                   | 388515                     | 388515                         | 6.74                                  | 388515.00         | 388515.00                  | 6.74                                | 6.74                                                                                   | 0                  | 0.00                                  | 388515                  |                          | Promoter Group   |
| 9           | Bodies Corporate         | AKAAISH MECHATRONICS LIMITED             | AAECA5386J   | 1                   | 124400                     | 124400                         | 2.16                                  | 124400.00         | 124400.00                  | 2.16                                | 2.16                                                                                   | 0                  | 0.00                                  | 124400                  |                          | Promoter Group   |
| 10          | Person Acting in Concert | TARUNABEN PATEL                          | ADOPP9036A   | 1                   | 5000                       | 5000                           | 0.09                                  | 5000.00           | 5000.00                    | 0.09                                | 0.09                                                                                   | 0                  | 0.00                                  | 5000                    |                          | Promoter Group   |
| 11          | Person Acting in Concert | PRASHANT C AMIN                          | ACJPA6312J   | 1                   | 1275                       | 1275                           | 0.02                                  | 1275.00           | 1275.00                    | 0.02                                | 0.02                                                                                   | 0                  | 0.00                                  | 1275                    |                          | Promoter Group   |
| 12          | Bodies Corporate         | AAKAAISH INVESTMENTS PRIVATE LIMITED     | AAMCA2957M   | 0                   | 0                          | 0                              | 0.00                                  | 0.00              | 0.00                       | 0.00                                | 0.00                                                                                   | 0                  | 0.00                                  | 0                       |                          | Promoter Group   |
| 13          | Trusts                   | LOTUS TRUST                              | AABTL1843R   | 0                   | 0                          | 0                              | 0.00                                  | 0.00              | 0.00                       | 0.00                                | 0.00                                                                                   | 0                  | 0.00                                  | 0                       |                          | Promoter Group   |
|             | Click here to go back    |                                          | <u>Total</u> | 11                  | 2806124                    | 2806124                        | 48.65                                 | 2806124.00        | 2806124.00                 | 48.65                               | 48.65                                                                                  | 200000             | 7.13                                  | 2806124                 |                          |                  |

|           | Home Validate       |                                   |            |                     |                            |                                |                                                                           |                                      |            |                                     |                                                                                        |            |                                         |                         |                          |                  |
|-----------|---------------------|-----------------------------------|------------|---------------------|----------------------------|--------------------------------|---------------------------------------------------------------------------|--------------------------------------|------------|-------------------------------------|----------------------------------------------------------------------------------------|------------|-----------------------------------------|-------------------------|--------------------------|------------------|
|           |                     | Name<br>of the                    | PAN        | No.<br>of the       | No. of fully paid up       | Total nos. shares              | Shareholding as a % of<br>total no. of shares<br>(calculated as per SCRR, | Number of Voti<br>No of Voti<br>Righ |            |                                     | Shareholding , as a % assuming full conversion of convertible securities               | encur      | pledged or otherwise<br>mbered<br>KIII) | Number of equity shares | Reason for not providing |                  |
| Searial f | o. Category         | Shareholders<br>(I)               | (11)       | Shareholders<br>(I) | equity shares held<br>(IV) | held<br>(VII) = {IV}+{V}+ {VI} | 1957)<br>(VIII)<br>As a % of (A+B+C2)                                     | Class<br>eg:<br>X                    | Total      | a % of<br>Total<br>Voting<br>rights | (as a percentage of<br>diluted share capital)<br>(XI)= (VII)+(X)<br>As a % of (A+B+C2) | No.<br>(a) | As a % of total Shares<br>held<br>(b)   | form<br>(XIV)           | PAN                      | Shareholder type |
| A2(d      | Any Other (specify) |                                   |            |                     |                            |                                | _                                                                         | ,                                    |            |                                     |                                                                                        |            | ,                                       | ,                       |                          |                  |
|           | Add Delete          |                                   |            |                     |                            |                                |                                                                           |                                      |            |                                     |                                                                                        |            |                                         |                         |                          |                  |
| 1         | Bodies Corporate    | TAMROCK GREAT BRITAIN HOLDING LTD | AADCT9895Q | 1                   | 1447875                    | 1447875                        | 25.10                                                                     | 1447875.00                           | 1447875.00 | 25.10                               | 25.10                                                                                  | c          | 0.00                                    | 1447875                 |                          | Promoter Group   |
|           |                     | Click here to go back             | Total      | 1                   | 1447875                    | 1447875                        | 25.10                                                                     | 1447875.00                           | 1447875.00 | 25.10                               | 25.10                                                                                  | C          | 0.00                                    | 1447875                 |                          |                  |

| Home | Validate |
|------|----------|
|      |          |

|                | Home Validate       |                                   |                                                                         |             |                                      |                                                    |   |                                                                                          |              |                                                          |                           | Shareholding , as a %                                     |                                 |                                    |                              |                   |                    |
|----------------|---------------------|-----------------------------------|-------------------------------------------------------------------------|-------------|--------------------------------------|----------------------------------------------------|---|------------------------------------------------------------------------------------------|--------------|----------------------------------------------------------|---------------------------|-----------------------------------------------------------|---------------------------------|------------------------------------|------------------------------|-------------------|--------------------|
| Searial<br>No. |                     |                                   |                                                                         |             |                                      |                                                    |   | Shareholding as a % of                                                                   | Number of V  | Number of Voting Rights held in each class of securities |                           |                                                           |                                 |                                    | Sub-categorization of shares |                   |                    |
|                | Category            | Category / More than 1 percentage | Name<br>of the<br>Shareholders<br>(I)                                   | PAN<br>(II) | No.<br>of the<br>Shareholders<br>(I) | No. of fully paid up<br>equity shares held<br>(IV) |   | total no. of shares<br>(calculated as per SCRR,<br>1957)<br>(VIII)<br>As a % of (A+B+C2) |              |                                                          |                           | Number of equity share:<br>held in dematerialized<br>form | Reason for not providing<br>PAN | Shareholding (No. of shares) under |                              |                   |                    |
|                |                     |                                   |                                                                         |             |                                      |                                                    |   |                                                                                          | Class<br>eg: | Total                                                    | Total<br>Voting<br>rights | (XI)= (VII)+(X)<br>As a % of (A+B+C2)                     | (XIV)                           | TAN .                              | Sub-category (i)             | Sub-category (ii) | Sub-category (iii) |
| B2(g)          | Any Other (specify) | •                                 |                                                                         |             |                                      |                                                    |   |                                                                                          |              |                                                          |                           |                                                           |                                 |                                    |                              |                   |                    |
|                | Add Delete          |                                   |                                                                         |             |                                      |                                                    |   |                                                                                          |              |                                                          |                           |                                                           |                                 |                                    |                              |                   |                    |
| 1              | Other               | Category                          | or nongkong And Shanghai Banking CorporationItd India Account Overdraft |             | 1                                    | 5                                                  | 5 | 0.00                                                                                     |              | 5.00                                                     | 0.0                       | 0.00                                                      | 5                               | i                                  |                              | 0 (               | ) (                |
| ĺ              |                     | Click here to go back             |                                                                         | Total       | 1                                    | 5                                                  | 5 | 0.00                                                                                     |              | 5.0                                                      | 0.0                       | 0.00                                                      | 9                               |                                    |                              | 0                 | 0                  |

| Home | Validate |
|------|----------|
|      | vandace  |

|            | Name                                    | PAN<br>(II)       | No. of fully paid up<br>equity shares held<br>(IV) | Total nos. shares                                   | Shareholding as a % of total no. of shares                        | No of Vo          | Number of Voting Rights held in each cla<br>(IX)<br>No of Voting (XIV)<br>Rights |                                                 | Shareholding , as a % assuming full conversion of convertible securities               | Number of equity |                              | Sub-categorization of shares Shareholding (No. of shares) under |                   |                    |
|------------|-----------------------------------------|-------------------|----------------------------------------------------|-----------------------------------------------------|-------------------------------------------------------------------|-------------------|----------------------------------------------------------------------------------|-------------------------------------------------|----------------------------------------------------------------------------------------|------------------|------------------------------|-----------------------------------------------------------------|-------------------|--------------------|
| Searial No | of the<br>Shareholders<br>(I)           |                   |                                                    | lotal nos. snares<br>held<br>(VII) = (IV)+(V)+ (VI) | (calculated as per SCRR,<br>1957)<br>(VIII)<br>As a % of (A+B+C2) | Class<br>eg:<br>X | Total                                                                            | Total as<br>a % of<br>Total<br>Voting<br>rights | (as a percentage of<br>diluted share capital)<br>(XI)= (VII)+(X)<br>As a % of (A+B+C2) | shares held in   | Reason for not providing PAN | Sub-category (i)                                                | Sub-category (ii) | Sub-category (iii) |
| B4(h)      | Individuals - ii. Individual shareholde | ers holding nomi  | nal share capital in exc                           | ess of Rs. 2 lakhs.                                 |                                                                   |                   |                                                                                  |                                                 |                                                                                        |                  |                              |                                                                 | •                 | <u>'</u>           |
|            | Add Delete                              | Disclosure of sha | reholder holding more th                           | nan 1% of total number of                           | shares                                                            |                   |                                                                                  |                                                 |                                                                                        |                  |                              |                                                                 |                   |                    |
| 1          | Dheeraj Kumar Lohia                     | AHCPK2417L        | 68118                                              | 68118                                               | 1.18                                                              | 68118.00          | 68118.00                                                                         | 1.18                                            | 1.18                                                                                   | 68118            |                              | 0                                                               |                   | 0                  |
| 2          | Atul Dwivedi                            | AAEFT5992Q        | 58940                                              | 58940                                               | 1.02                                                              | 58940.00          | 58940.00                                                                         | 1.02                                            | 1.02                                                                                   | 58940            |                              | 0                                                               |                   | 0                  |
|            | Click here to go back                   | Total             | 127058                                             | 127058                                              | 2.20                                                              | 127058.00         | 127058.00                                                                        | 2.20                                            | 2.20                                                                                   | 127058           |                              | 0                                                               | (                 | 0                  |

| Searia | Category                                | Category / More than 1 percentage | Category / More than 1 percentage | Category / More than 1 percentage | Category / More than 1 percentage | Category / More than 1 percentage | Category / More than 1 percentage | Category / More than 1 percentage | Category / More than 1 percentage | Name<br>of the | PAN                       | No.<br>of the<br>Shareholders                                    | No. of fully paid up<br>equity shares held | Total nos. shares<br>held | Shareholding as a % of<br>total no. of shares<br>(calculated as per SCRR,<br>1957) | Number of Voting Rights held in each clas<br>(IX)<br>No of Voting (XIV)<br>Rights |                    | Total as<br>a % of | Shareholding , as a %<br>assuming full<br>conversion of<br>convertible securities | Number of equity<br>shares held in<br>dematerialized form | Reason for not providing PAN |  | Sub-categorization of shares<br>hareholding (No. of shares) under |  |
|--------|-----------------------------------------|-----------------------------------|-----------------------------------|-----------------------------------|-----------------------------------|-----------------------------------|-----------------------------------|-----------------------------------|-----------------------------------|----------------|---------------------------|------------------------------------------------------------------|--------------------------------------------|---------------------------|------------------------------------------------------------------------------------|-----------------------------------------------------------------------------------|--------------------|--------------------|-----------------------------------------------------------------------------------|-----------------------------------------------------------|------------------------------|--|-------------------------------------------------------------------|--|
| NO.    |                                         |                                   | Shareholders<br>(I)               | (11)                              | Shareholders<br>(I)               | (IV)                              | (VII) = (IV)+(V)+ (VI)            | (VIII)<br>As a % of (A+B+C2)      | Class<br>eg:<br>X                 | Total          | Total<br>Voting<br>rights | (as a percentage of<br>diluted share capital)<br>(XI)= (VII)+(X) | (XIV)                                      | providing PAN             | Sub-category (i)                                                                   | ategory (i) Sub-category (ii) Su                                                  | Sub-category (iii) |                    |                                                                                   |                                                           |                              |  |                                                                   |  |
| B4(m   | B4(m) Any Other (specify)               |                                   |                                   |                                   |                                   |                                   |                                   |                                   |                                   |                |                           |                                                                  |                                            |                           |                                                                                    |                                                                                   |                    |                    |                                                                                   |                                                           |                              |  |                                                                   |  |
|        | Add Delete                              |                                   |                                   |                                   |                                   |                                   |                                   |                                   |                                   |                |                           |                                                                  |                                            |                           |                                                                                    |                                                                                   |                    |                    |                                                                                   |                                                           |                              |  |                                                                   |  |
|        | Clearing Members                        | Category                          |                                   |                                   | 12                                | 1695                              | 1695                              | 0.03                              | 1695                              | 1695           | 0.03                      | 0.03                                                             | 1695                                       |                           |                                                                                    | 0                                                                                 | 0                  |                    |                                                                                   |                                                           |                              |  |                                                                   |  |
|        | HUF                                     | Category                          |                                   |                                   | 236                               | 76222                             | 76222                             | 1.32                              | 76222                             | 76222          | 1.32                      | 1.32                                                             | 76072                                      |                           |                                                                                    | 0                                                                                 | 0                  |                    |                                                                                   |                                                           |                              |  |                                                                   |  |
|        | Trusts                                  | Category                          |                                   |                                   | 1                                 | 205                               | 205                               | 0.00                              | 205                               | 205            | 0.00                      | 0.00                                                             | 205                                        |                           |                                                                                    | 0                                                                                 | 0                  |                    |                                                                                   |                                                           |                              |  |                                                                   |  |
|        | LLP                                     | Category                          |                                   |                                   | 1                                 | 500                               | 500                               | 0.01                              | 500                               | 500            | 0.01                      | 0.01                                                             | 500                                        |                           | c                                                                                  | 0                                                                                 | 0                  |                    |                                                                                   |                                                           |                              |  |                                                                   |  |
|        | Unclaimed or Suspense or Escrow Account | Category                          |                                   |                                   | 1                                 | 50                                | 50                                | 0.00                              | 50                                | 50             | 0.00                      | 0.00                                                             | 50                                         |                           |                                                                                    | 0                                                                                 | 0                  |                    |                                                                                   |                                                           |                              |  |                                                                   |  |
|        |                                         |                                   | Click here to go back             | Total                             | 251                               | 78672                             | 78672                             | 1.36                              | 78672.00                          | 78672.00       | 1.36                      | 1.36                                                             | 78522                                      |                           | C                                                                                  | 0                                                                                 | 0                  |                    |                                                                                   |                                                           |                              |  |                                                                   |  |

| Table VI - | <b>Statement</b> | showing | foreign | ownership I                             | imits |
|------------|------------------|---------|---------|-----------------------------------------|-------|
|            |                  | 00      |         | - · · · · · · · · · · · · · · · · · · · |       |

| Particular                            | Approved limits (%) | Limits utilized (%) |
|---------------------------------------|---------------------|---------------------|
| As on shareholding date               | 100.00              | 25.89               |
| As on the end of previous 1st quarter | 100.00              | 25.91               |
| As on the end of previous 2nd quarter | 100.00              | 25.84               |
| As on the end of previous 3rd quarter | 100.00              | 25.88               |
| As on the end of previous 4th quarter | 100.00              | 25.77               |

# Notes :-

- 1) "Approved Limits (%)" means the limit approved by Board of Directors / shareholders of the Listed entity. In case the listed entity has no Board approved limit, provide details of sectoral / statutory cap prescribed by Government / Regulatory Authorities
- 2) Details of Foreign ownership includes foreign ownership / investments as specified in Rule 2(s) of the Foreign Exchange Management (Nondebt Instruments) Rules, 2019, made under the Foreign Exchange Management Act, 1999.